**EmblemHealth** 

â

# Create a Dental **Predetermination**

Quick Reference Guide (QRG)

This Quick Reference Guide (QRG) will provide an overview the process for creating a dental predetermination.

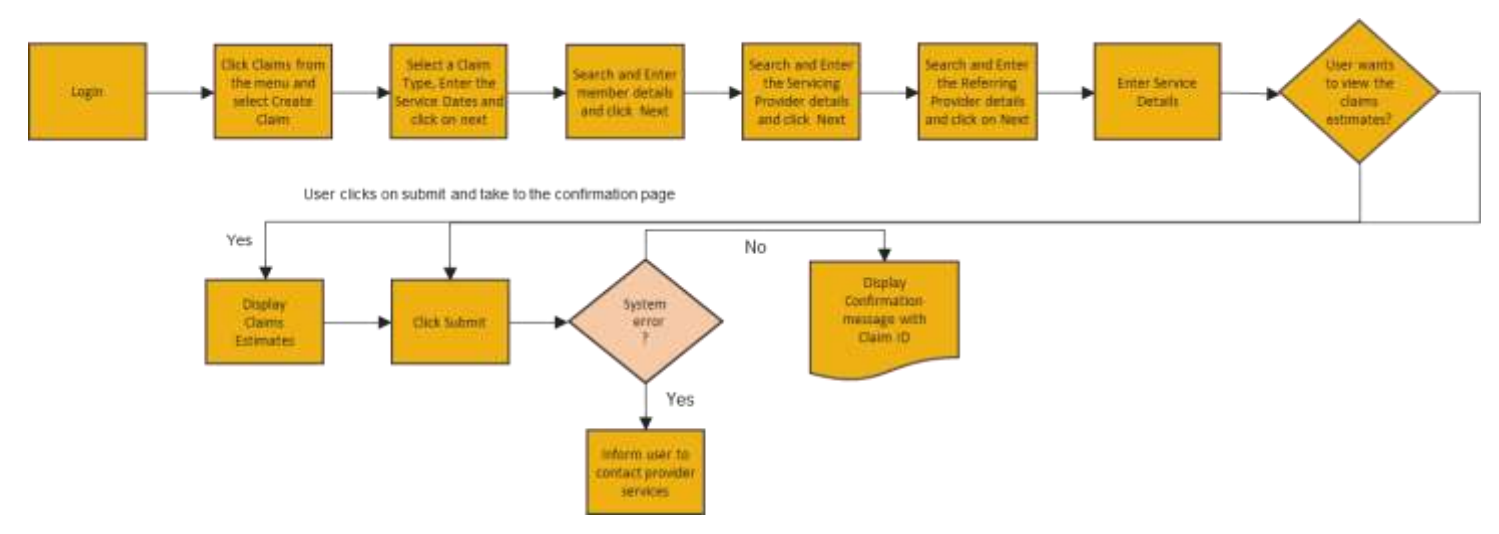

Let us look at the steps in detail for creating a dental predetermination.

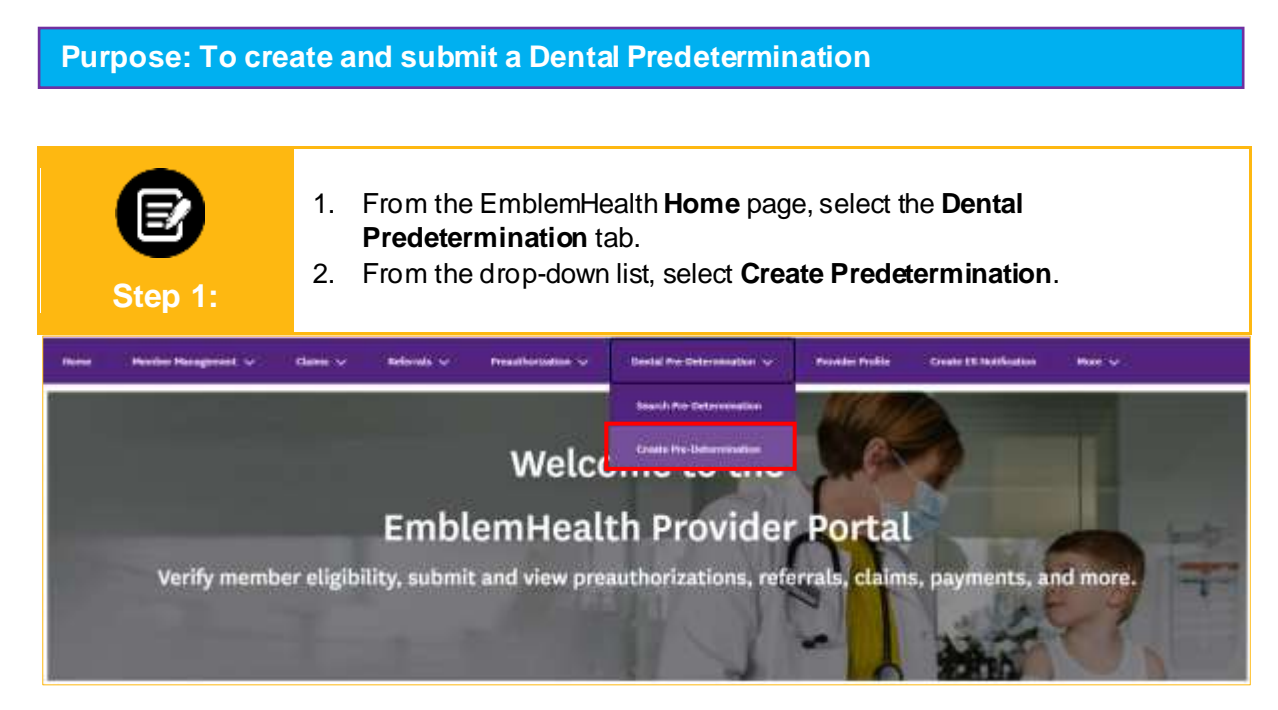

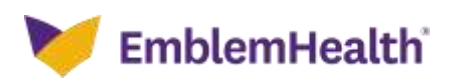

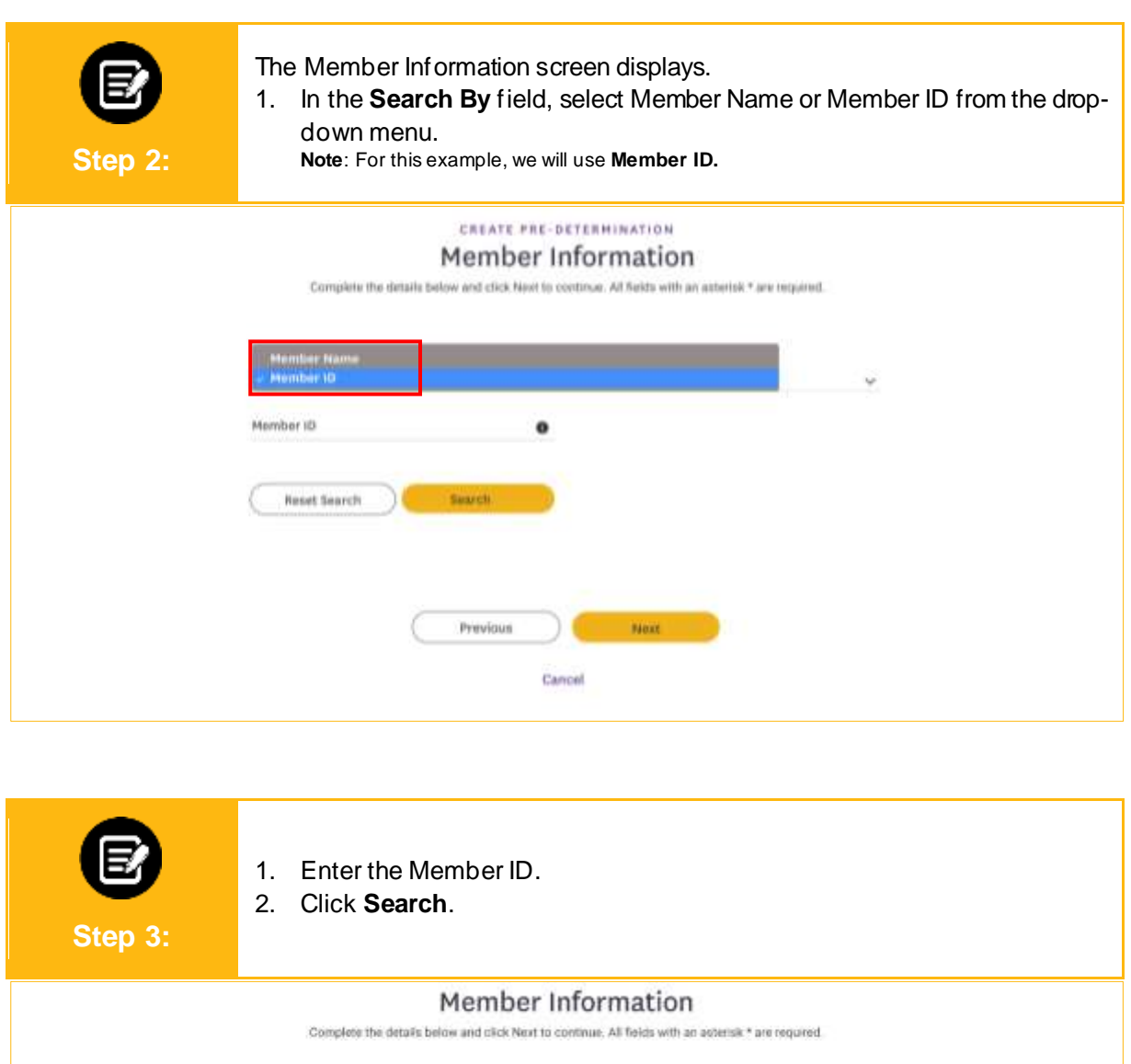

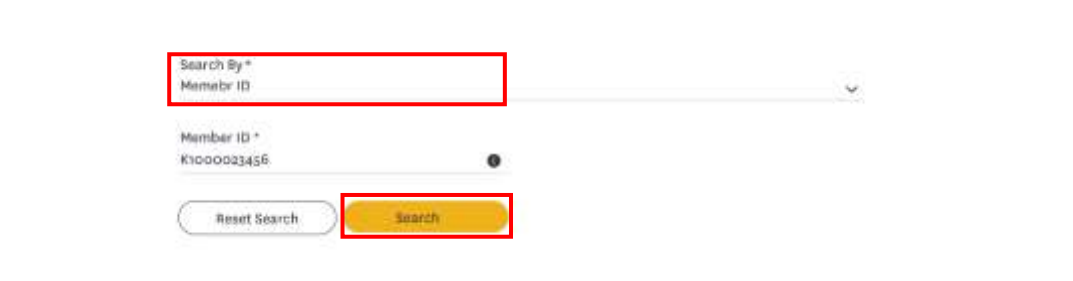

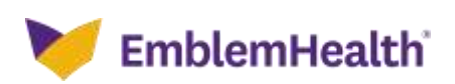

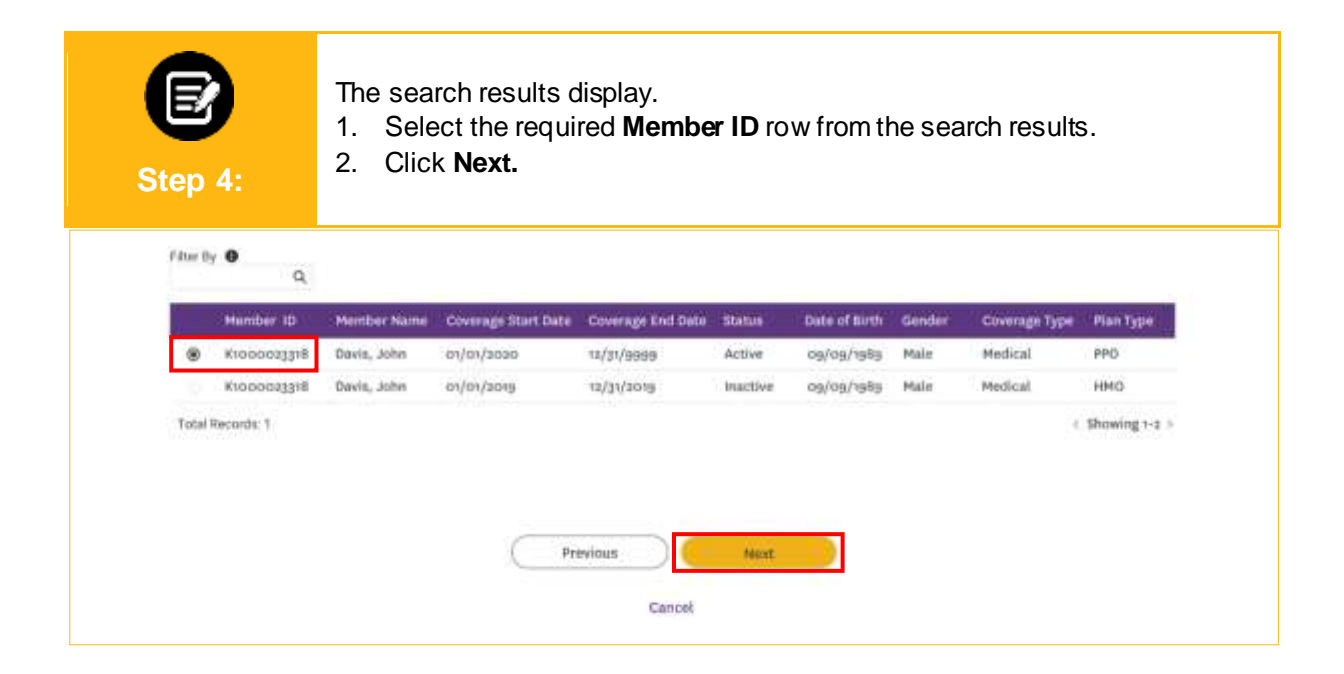

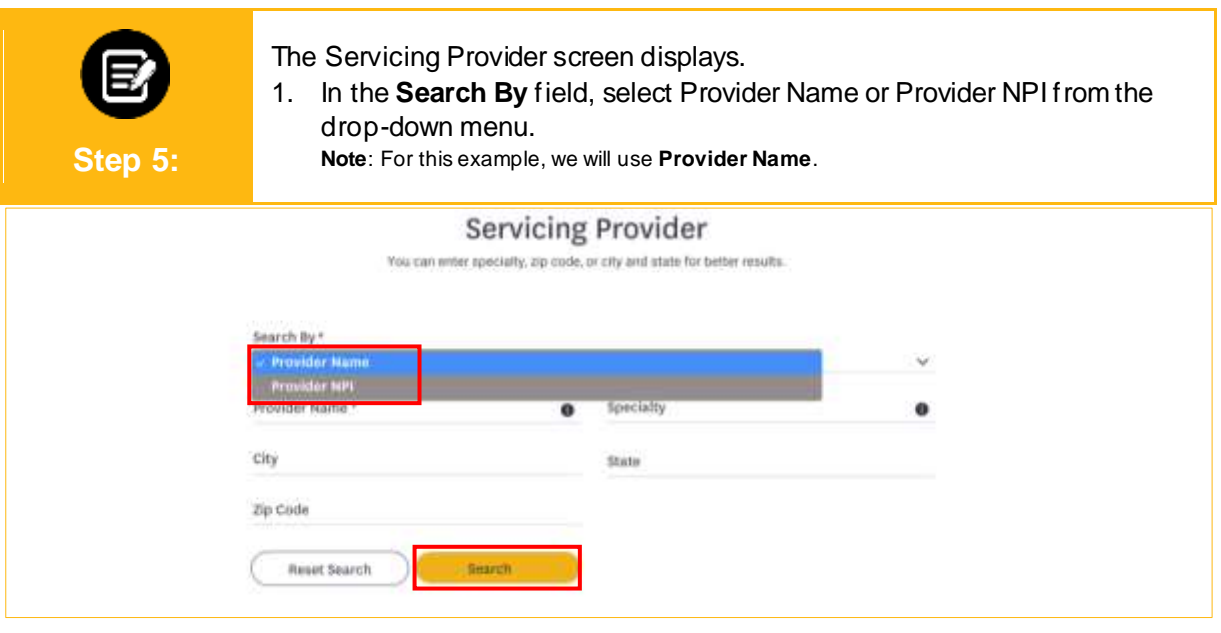

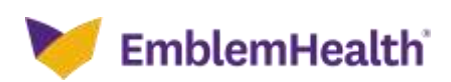

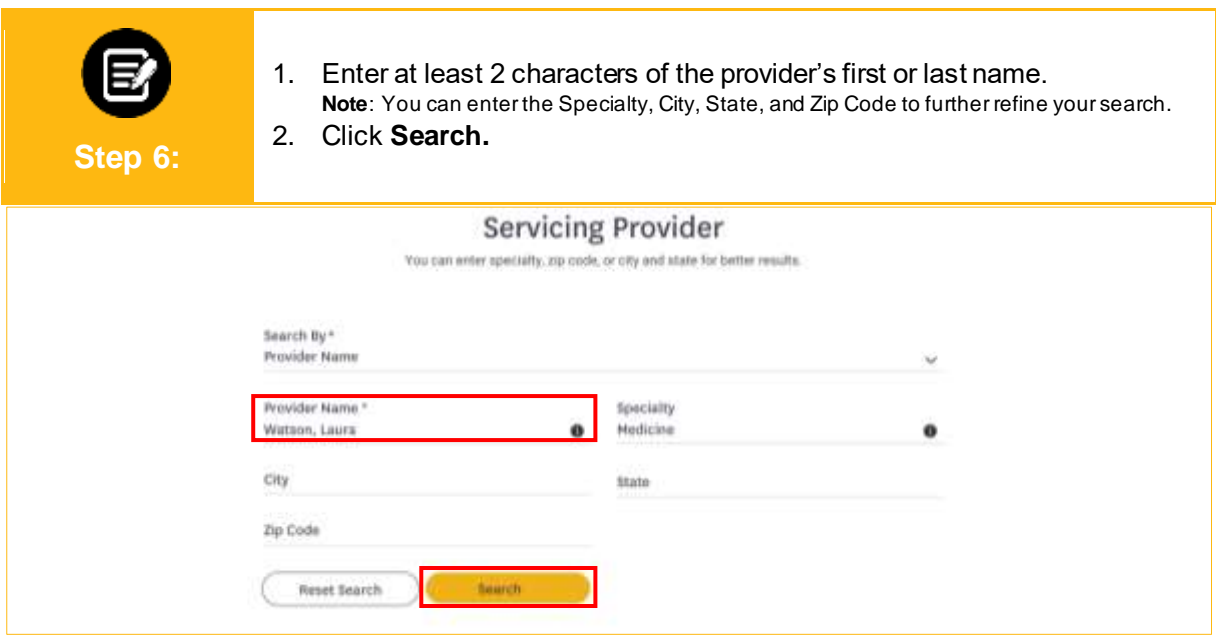

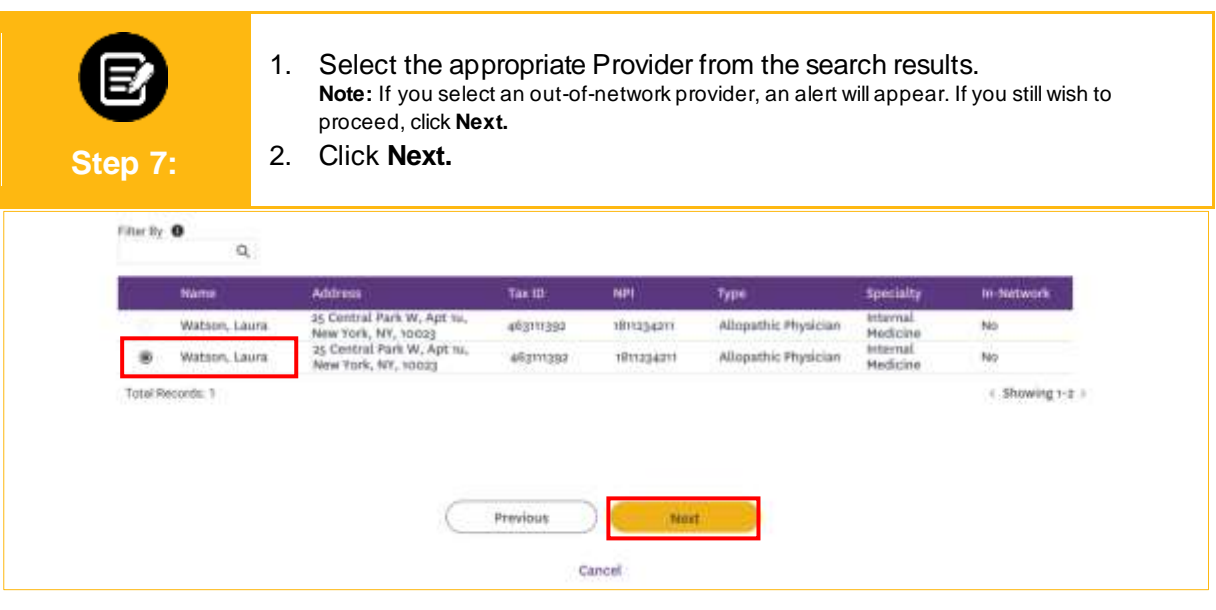

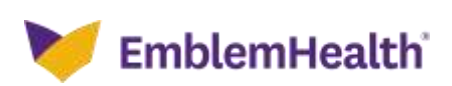

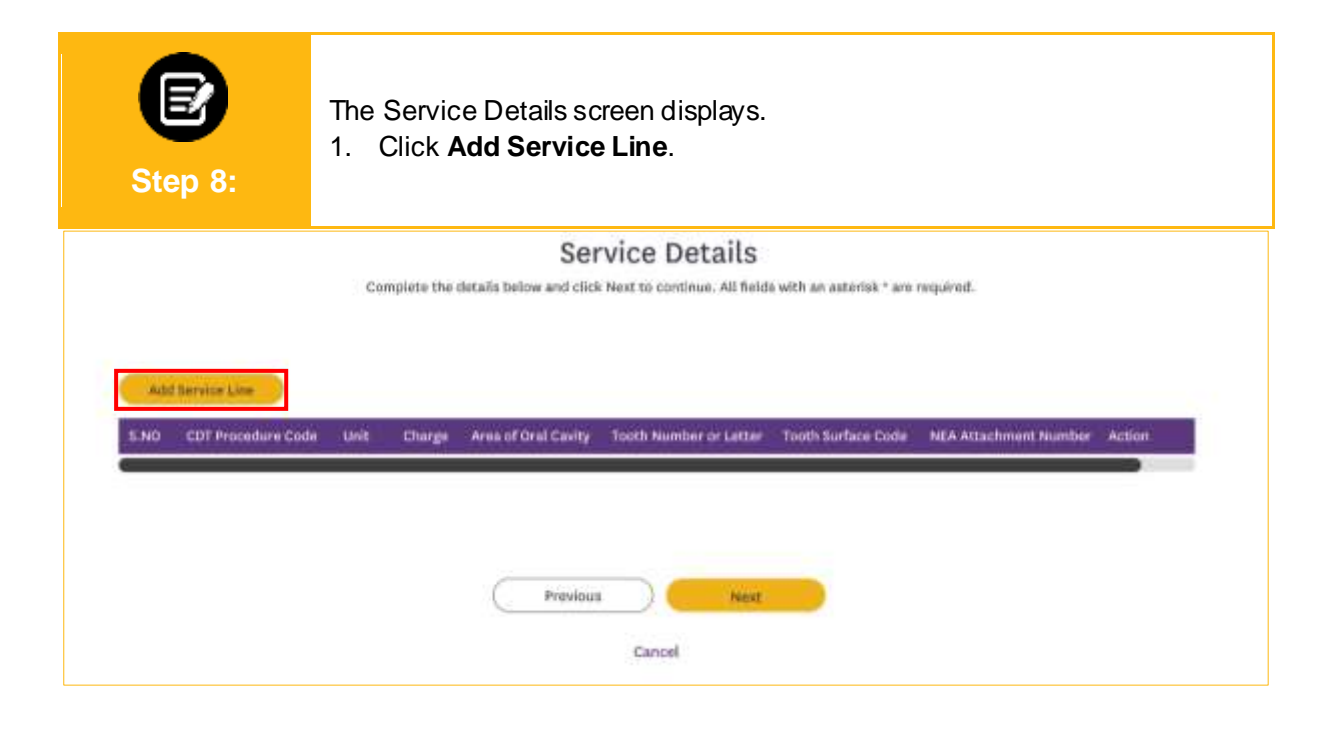

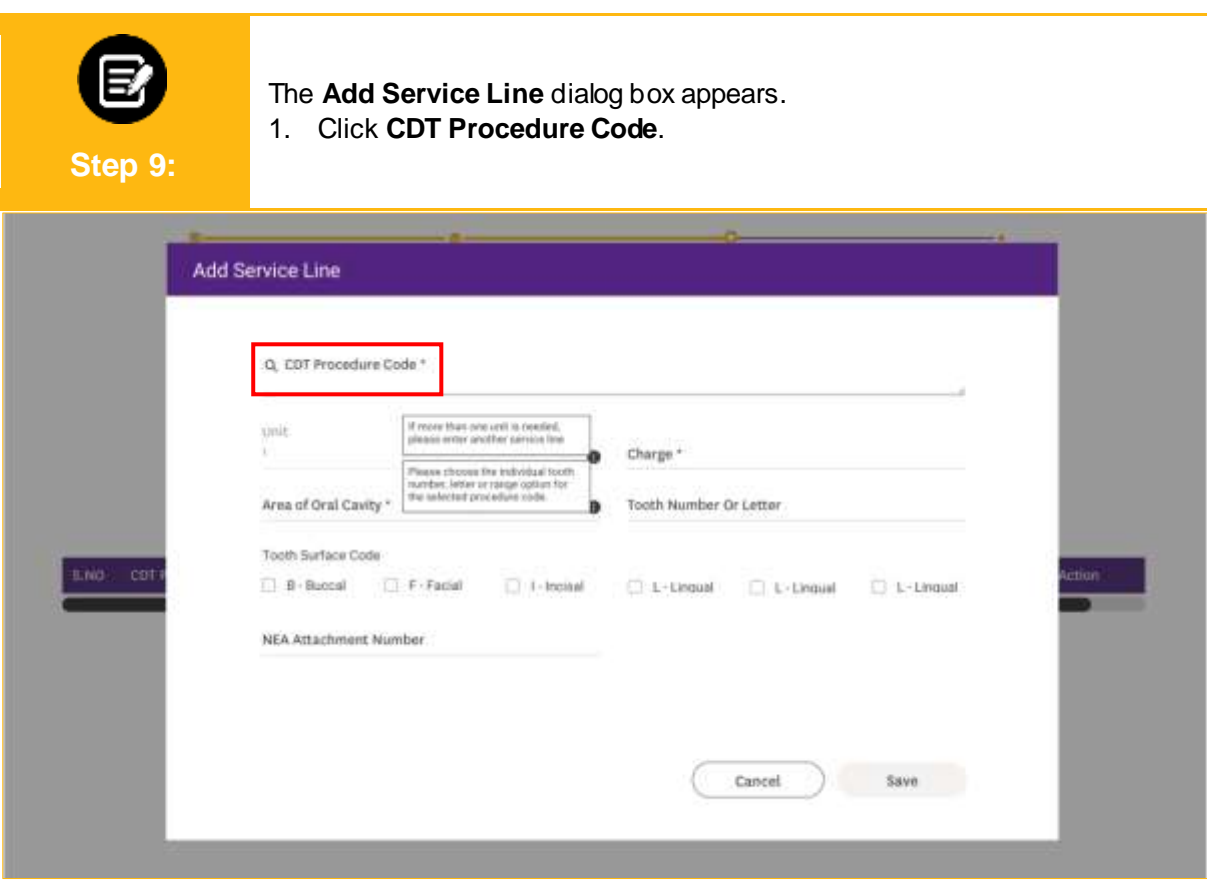

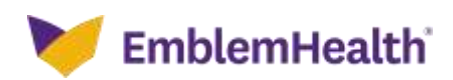

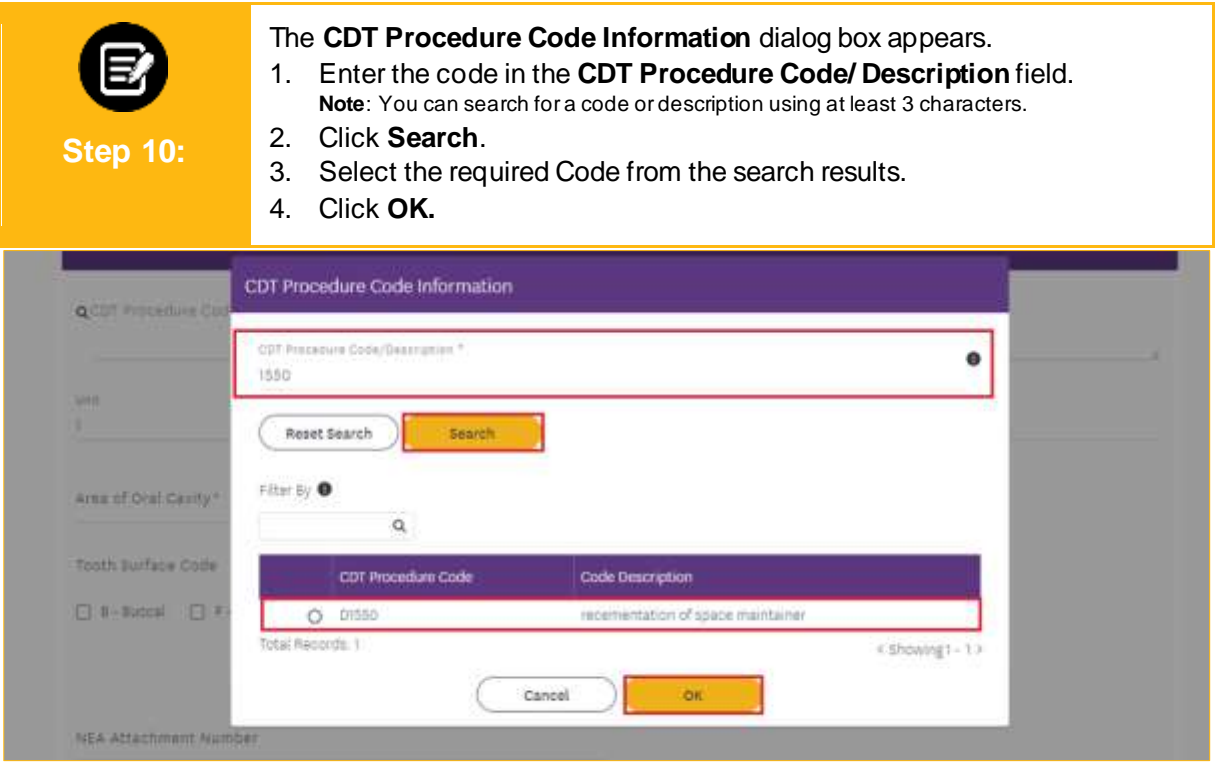

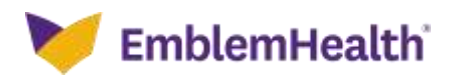

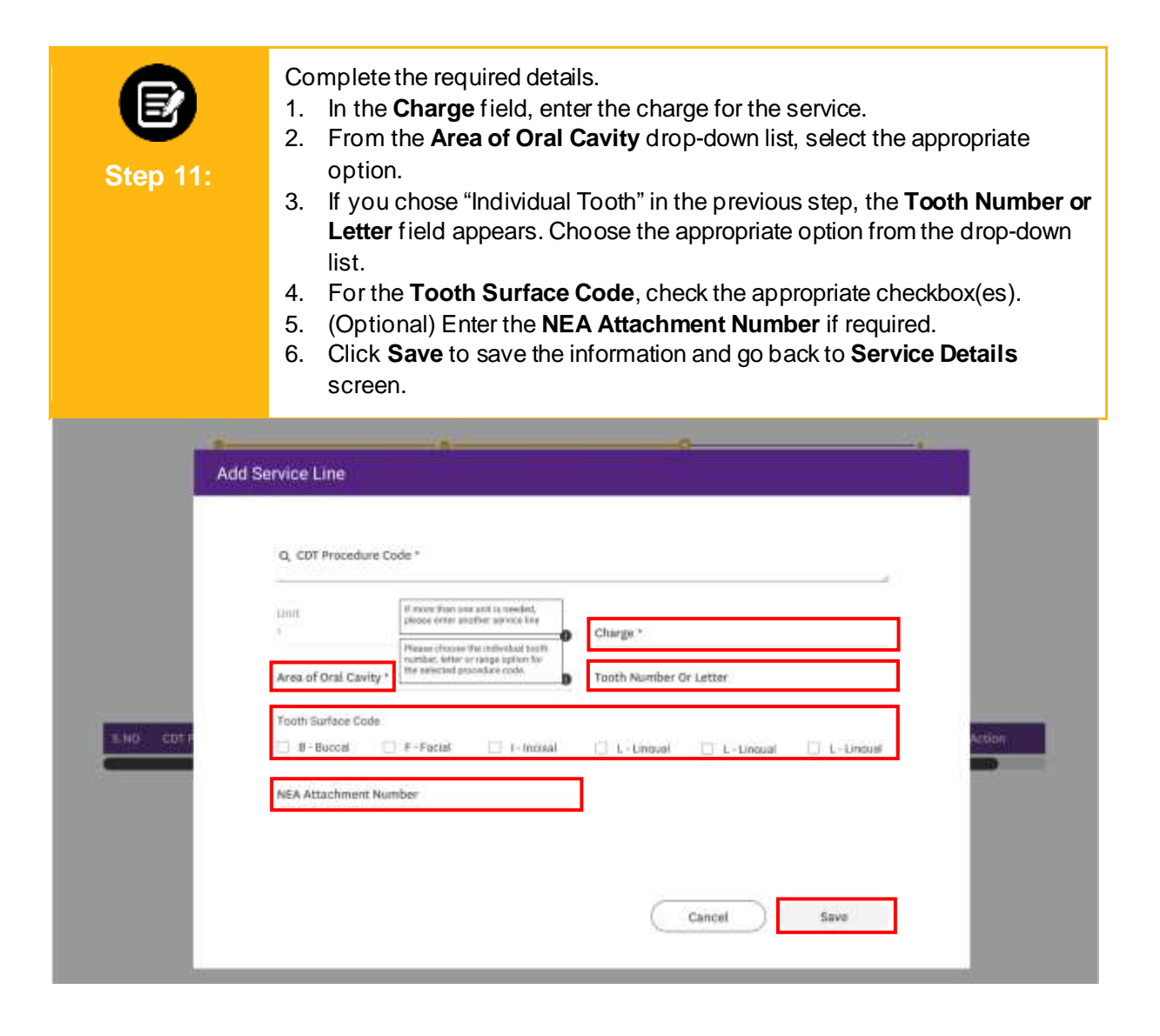

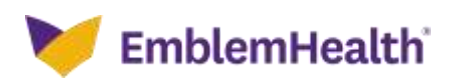

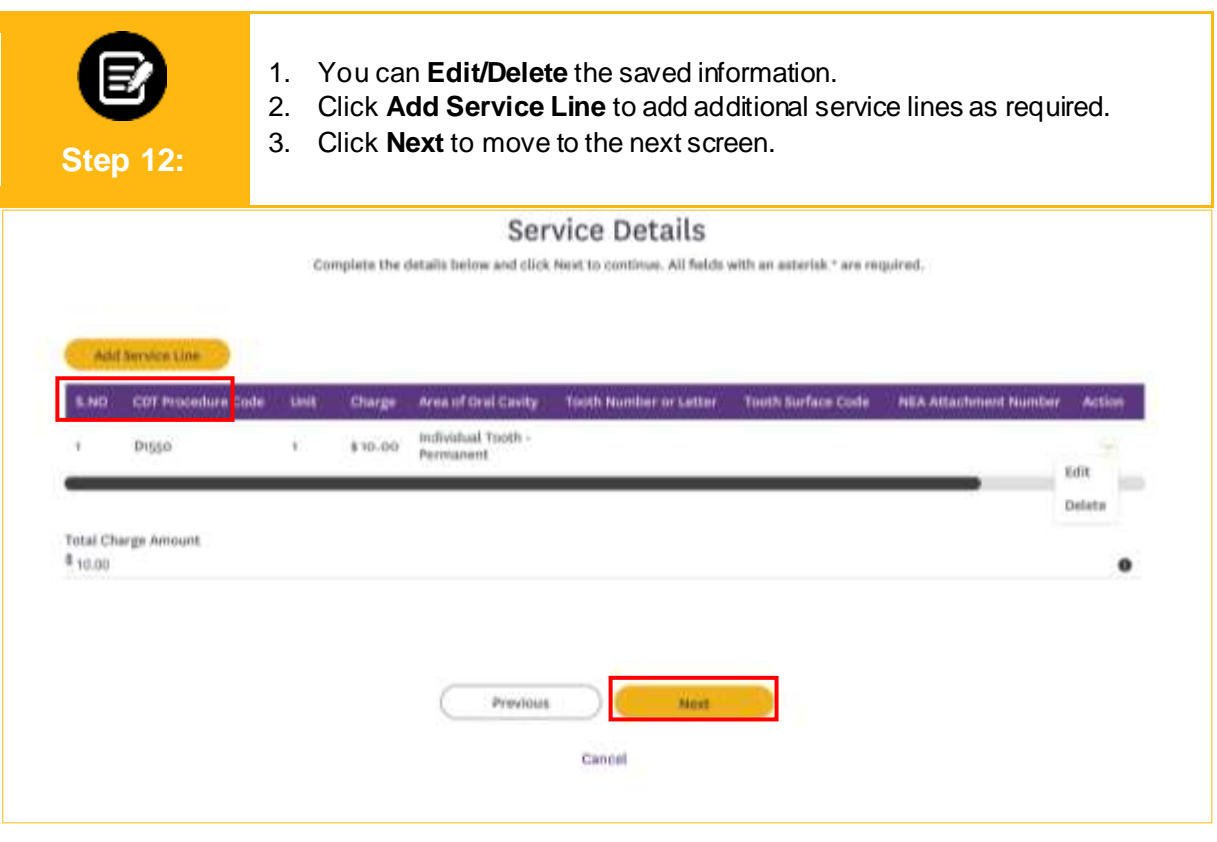

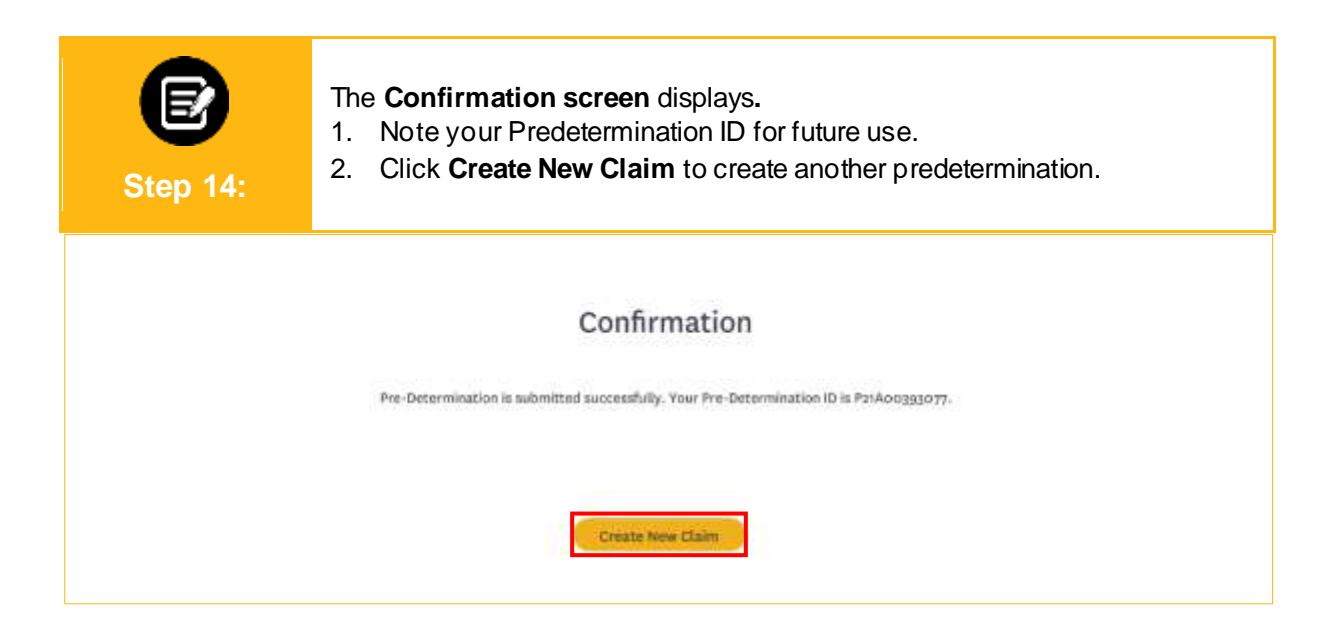

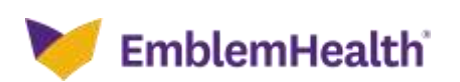

# Thank You